## Requête GDT 13 Filtre à poser:

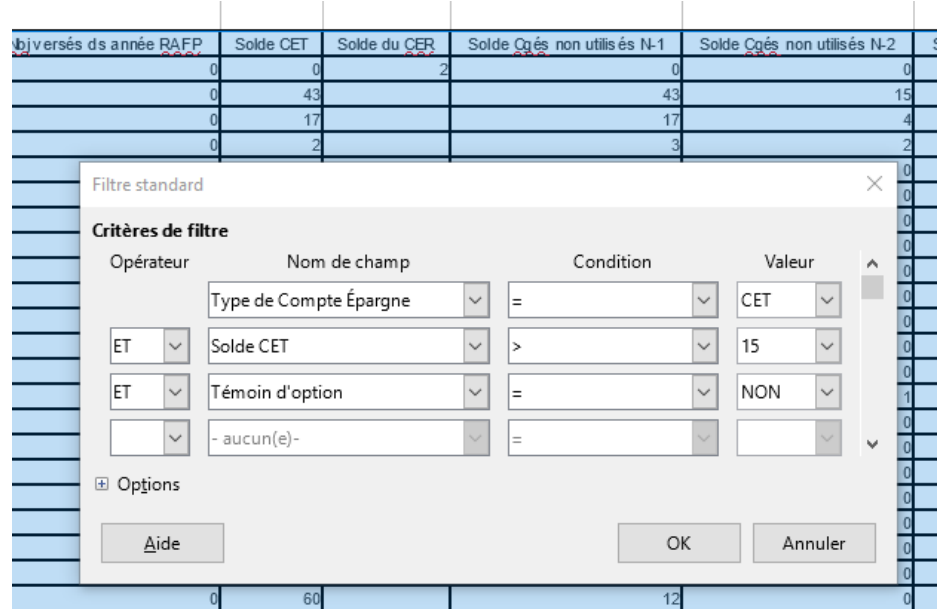

## et le résultat:

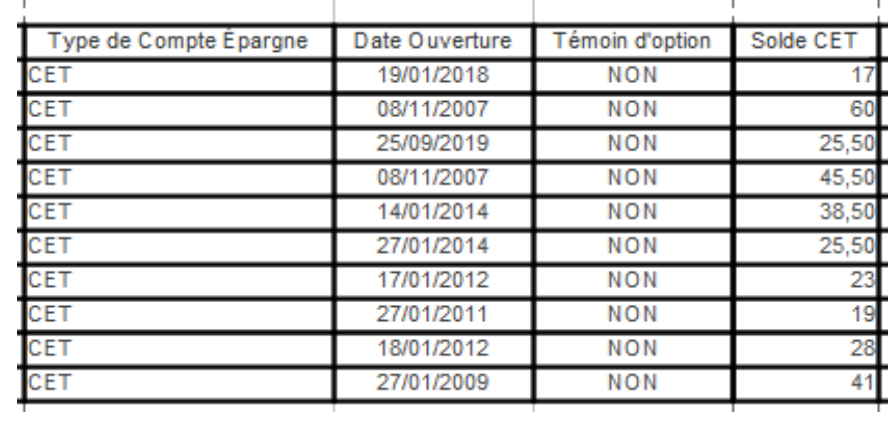